## **Inconsistency in Save raster/vector layer dialogs**

*2014-09-26 03:24 AM - Anita Graser*

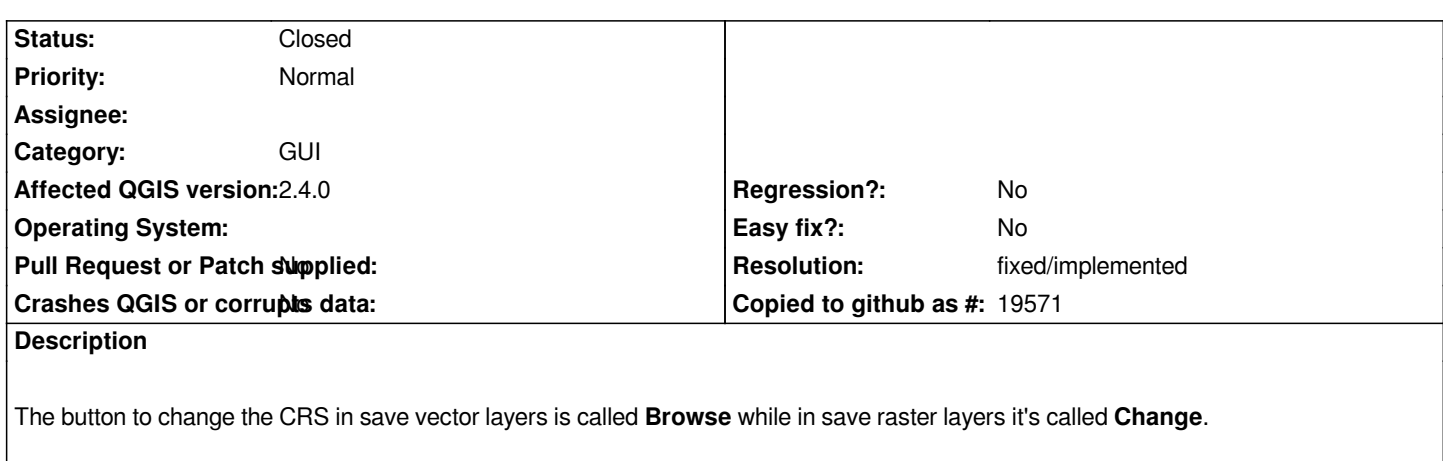

*Imho Change makes more sense and should be used in both.*

## **History**

## **#1 - 2014-09-26 04:26 AM - Anita Graser**

- *Resolution set to fixed/implemented*
- *Status changed from Open to Closed*

*fixed in https://github.com/qgis/QGIS/pull/1596#event-170661471*